# *Passa A Sorprendermi File Type*

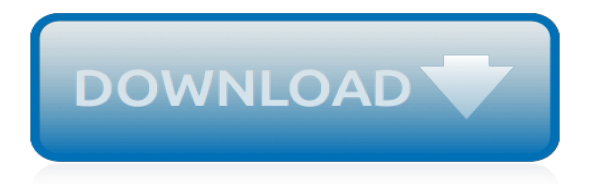

## **Passa A Sorprendermi File Type**

Read Passa Sorprendermi Gio Evan PDF. Share your PDF documents easily on DropPDF

## **Passa Sorprendermi Gio Evan PDF | DropPDF**

Passa A Sorprendermi PDF Online. Where you usually get the Passa A Sorprendermi PDF Online with easy? whether in bookstores? or online bookstore? Are you sure? this modern era that I think I have a case it is lagging way. Because it requires a lot of time, especially if we get a Passa A Sorprendermi PDF Kindle it was outside our area then we also lose most of the money to travel.

#### **Passa A Sorprendermi PDF Online - JunEburwin**

Non riesci a sorprendermi 0,99 € 1 new from 0,99€

## **gio evan passa a sorprendermi 2018 - Le migliori offerte web**

We'll show you how to view a PASS file you found on your computer or received as an email attachment, and what it's for. What is a PASS file The PASS file type is primarily associated with Quiz Editor by Minimouse.. How do you open a PASS file?

## **PASS File Extension - What is it? How to open a PASS file?**

If you want to open the editor associated with a file, then just do:.

System.Diagnostics.Process.Start(path); Where path is the FQN of the .pas file.. Basically, Windows will look for a program that is registered to view/edit the type (extension) of file when its not an executable.

## **How to open .pas file in c#? - Stack Overflow**

To change file associations: Right-click a file with the extension whose association you want to change, and then click Open With. In the Open With dialog box, click the program whith which you want the file to open, or click Browse to locate the program that you want. Select the Always use the selected program to open this kind of file check box.

#### **MPVF File - How to open or convert MPVF files**

I see the terms like file type, content type and document type used interchangeably with SharePoint, though they all mean different things. Let me explain. File type. File type refers to the application of the file. For example, Word, Excel, PowerPoint, PDF or JPG are all different file types.

#### **Document type vs File type vs Content type - SharePoint Maven**

How to Register a File Type for a New Application. 05/31/2018; 2 minutes to read; Contributors. In this article. If you plan to associate one or more file types with a new application, you must define a ProgID for each file type that you want to associate with the application.

# **How to Register a File Type for a New Application ...**

I am attempting to create a Flow that saves attachments from email to Onedrive - the basic template works just fine but I would like to save only attached files of a certain type i.e. only save the attachment if it is a PDF file.The issue I run into is that image files from users signature lines are saved as attachments along with the PDF file.

#### **Solved: exclude attachment by file type - Power Platform ...**

Internet's #1 and 100% free online PDF converter to convert your files to and from PDFs. No registration or installation needed. Start converting today!

#### **PDF Converter - Convert files to and from PDFs Free Online**

If so, we need to do this in all the systems we are trying to open this file. Actually, what i need is, i have a file with MHTML contents in it. I saved that file with the extension ".doc". Now, if i open that file in MSword and click on "Save As" option, in the "Save As type" dropdown ".mhtml" is selected by default.

# **Microsoft Word 2010 default Save As File Type - Stack Overflow**

2. Going to Control Panel -> Programs -> Associate a file type or protocol with a program -> Choose default apps by file type -> setting .jpg/.png to open with Google Chrome. Neither of the two methods above have enabled me to open these file types with Google Chrome; Windows 10 just simply refuses to follow that protocol.

## **Cannot associate a file type with a program - Microsoft ...**

How do I open file type file in windows 7? Update Cancel. ... Once you know the exact file type, you can rename the file to have a matching extension. For eg. if the file type is JPEG, you can rename the file to <your file name>.jpg. Hope this helps. 11k views · View 3 Upvoters · Answer requested by . Selva Kumar.

## **How to open file type file in windows 7 - Quora**

Adding or registering a file type so it can be associated with an application. Ask Question 9. 5. I need to associate a specific application for a .mus file type on a Windows 10 PC. NONE OF THE ANSWERS INVOLVING THE "OPEN WITH" OR OTHER CONFIGURATION EDITORS WORK.

## **Adding or registering a file type so it can be associated ...**

How to Change a File Type Using Windows. Are you completely confused by all the strange sounding words that are what could be called "Computerese"? Do you feel lucky just to know where to turn it on and it not to catch fire or freeze up?...

# **How to Change a File Type Using Windows: 7 Steps (with ...**

Introduction: This article describes a simple approach to creating a custom file type. In the example provided, a custom file type is created around a serializable class that is used as a data container holding all of the elements necessary to support an application designed to interact with the defined file type.

# **Create Your Own Custom File Type - c-sharpcorner.com**

.pas Extension - List of programs that can open .pas files In the following table, you can find a list of programs that can open files with .pas extension.This list is created by collecting extension information reported by users through the 'send report' option of FileTypesMan utility .

# **.pas Extension - List of programs that can open .pas files**

To add a file type association. Right-click the File Type Associations node, and select New Association from the pop-up menu. Complete the first step of the dialog box by completing the following information, and then click Next: Extension—Enter a new file name extension. This field is blank by default.

# **How to Add a File Type Association | Microsoft Docs**

Source code file created in Delphi, a software development application used for building Windows programs; written in the Delphi language, which is a variant of the Object Pascal language; can be compiled into native Win32 code with the Delphi compiler. PAS files are used as the primary source code format for Delphi.

# **PAS File Extension - What is a .pas file and how do I open it?**

I do agree until adobe releases information regarding the new "PSDT" file, I am not sure how it would benefit you at the moment. But I am sure it will in some way later on, I decided to drag both files into a text editor to see if any of the structural information was different and there is only thing different between the files, the "PSD" is classed as a photoshop file the new "PSDT" is named ...

[the legacy of a red hills hunting plantation](http://nobullying.com/the_legacy_of_a_red_hills_hunting_plantation.pdf), [statistics for business and economics 7th edition,](http://nobullying.com/statistics_for_business_and_economics_7th_edition.pdf) [gospel of mani](http://nobullying.com/gospel_of_mani.pdf), [mail](http://nobullying.com/mail_order_regrets_montana_mail_order_brides_book_1_kindle.pdf) [order regrets montana mail order brides book 1 kindle](http://nobullying.com/mail_order_regrets_montana_mail_order_brides_book_1_kindle.pdf), [feet of clay discworld novel](http://nobullying.com/feet_of_clay_discworld_novel.pdf), [soci t du savoir et gestion des](http://nobullying.com/soci_t_du_savoir_et_gestion_des_connaibances_by_oecd.pdf) [connaibances by oecd,](http://nobullying.com/soci_t_du_savoir_et_gestion_des_connaibances_by_oecd.pdf) [the day the rabbit dung died english edition](http://nobullying.com/the_day_the_rabbit_dung_died_english_edition.pdf), [what is philosophy english and german](http://nobullying.com/what_is_philosophy_english_and_german_edition.pdf) [edition,](http://nobullying.com/what_is_philosophy_english_and_german_edition.pdf) [imagining maine 2005 calendar calendar](http://nobullying.com/imagining_maine_2005_calendar_calendar.pdf), [temple of the leper king andre velon mysteries volume 1,](http://nobullying.com/temple_of_the_leper_king_andre_velon_mysteries_volume_1.pdf) [graduatoria test economia aziendale catania,](http://nobullying.com/graduatoria_test_economia_aziendale_catania.pdf) [gagner de largent sur internet gracircce agrave laffiliation amazon,](http://nobullying.com/gagner_de_largent_sur_internet_gracircce_agrave_laffiliation_amazon.pdf) [dumont reise taschenbuch reisef hrer emilia romagna by annette krus bonazza](http://nobullying.com/dumont_reise_taschenbuch_reisef_hrer_emilia_romagna_by_annette_krus_bonazza.pdf), [vintage fashions for women](http://nobullying.com/vintage_fashions_for_women_1920s_1940s_with_values.pdf) [1920s 1940s with values,](http://nobullying.com/vintage_fashions_for_women_1920s_1940s_with_values.pdf) [the emergence and impact of the e marketplace on sme,](http://nobullying.com/the_emergence_and_impact_of_the_e_marketplace_on_sme.pdf) [summer harvest english](http://nobullying.com/summer_harvest_english_edition.pdf) [edition,](http://nobullying.com/summer_harvest_english_edition.pdf) [her mistress a novel of sapphic enslavement,](http://nobullying.com/her_mistress_a_novel_of_sapphic_enslavement.pdf) [favorite casseroles and other exciting recipes home library](http://nobullying.com/favorite_casseroles_and_other_exciting_recipes_home_library_series.pdf) [series](http://nobullying.com/favorite_casseroles_and_other_exciting_recipes_home_library_series.pdf), [benji franklin kid zillionaire,](http://nobullying.com/benji_franklin_kid_zillionaire.pdf) [differential diagnosis and management for the chiropractor protocols and](http://nobullying.com/differential_diagnosis_and_management_for_the_chiropractor_protocols_and_algorithms.pdf) [algorithms](http://nobullying.com/differential_diagnosis_and_management_for_the_chiropractor_protocols_and_algorithms.pdf), [maternity business clothes,](http://nobullying.com/maternity_business_clothes.pdf) [livre de recettes cuisine au four a bois](http://nobullying.com/livre_de_recettes_cuisine_au_four_a_bois.pdf), [hiatus hernia diet treatment,](http://nobullying.com/hiatus_hernia_diet_treatment.pdf) [low](http://nobullying.com/low_carb_low_sugar_diet_menu.pdf) [carb low sugar diet menu](http://nobullying.com/low_carb_low_sugar_diet_menu.pdf), [storia dei santi per bambini](http://nobullying.com/storia_dei_santi_per_bambini.pdf), [how to close paypal account](http://nobullying.com/how_to_close_paypal_account.pdf), [eksamen stx uvm,](http://nobullying.com/eksamen_stx_uvm.pdf) [claus](http://nobullying.com/claus_holm_kok_opskrifter.pdf) [holm kok opskrifter](http://nobullying.com/claus_holm_kok_opskrifter.pdf), [the bible speaks kindle edition](http://nobullying.com/the_bible_speaks_kindle_edition.pdf), [more than singing discovering music in preschool and](http://nobullying.com/more_than_singing_discovering_music_in_preschool_and_kindergarten.pdf) [kindergarten,](http://nobullying.com/more_than_singing_discovering_music_in_preschool_and_kindergarten.pdf) [eric carle gift set](http://nobullying.com/eric_carle_gift_set.pdf)